# USO DE MODELOS NÃO LINEARES NA DESCRIÇÃO DO ACUMULO DE BORO EM DIFERENTES PARTES DO FEIJOEIRO ´ CULTIVAR JALO

Kelly Pereira de LIMA<sup>1</sup> Augusto Ramalho de MORAIS<sup>2</sup> Neiva Maria Batista VIEIRA<sup>3</sup> Fabíola VILLA<sup>4</sup> Messias José Bastos de ANDRADE<sup>5</sup>

 $1$ Universidade Federal de Lavras - UFLA, Programa de Pós-Graduação em Estatística e Experimentação Agropecuária, Caixa Postal 3037, CEP: 37200-000, Lavras, MG, Brasil. E-mail: kelly limaadm@hotmail.com

 $2$ Universidade Federal de Lavras - UFLA, Departamento de Estatística, Caixa Postal 3037, CEP: 37200-000, Lavras, MG, Brasil. E-mail: armorais@des.ufla.br

<sup>&</sup>lt;sup>3</sup>Instituto Federal de Educação, Ciência e Tecnologia do Sul de Minas Gerais - IF-SULDEMINAS, Campus de Machado, CEP: 37750-000, Machado, MG, Brasil. E-mail: neiva.vieira@ifsuldeminas.edu.br

 $^4 \rm{Universidade}$  Estadual do Oeste do Paraná - UNIOESTE, Rua Pernambuco, 1777, CEP: 85960-000, Marechal Cândido Rondon, PR. E-mail: fvilla2003@libero.it

 $^{5}$ Universidade Federal de Lavras - UFLA, Departamento de Agricultura, Caixa Postal 3037, CEP: 37200-000, Lavras, MG, Brasil. E-mail: mandrade@dag.ufla.br

- RESUMO: O estudo sobre o crescimento do feijoeiro por meio do acúmulo do micronutriente boro ao longo do tempo ´e interessante, pois se torna uma ferramenta informativa para o auxílio do manejo adequado e a detecção de fatores que afetam o desenvolvimento da planta. A modelagem desse tipo de crescimento pode subsidiar melhor conhecimento e aplicação eficiente das práticas agrícolas. Desta maneira, este trabalho teve como objetivo ajustar os modelos não lineares Logístico, von Bertalanffy usados aos dados originais e o modelo exponencial aos dados transformados do acúmulo de boro, em dois sistemas de plantio e três densidades de semeadura para o feijão cultivar Jalo. O experimento foi realizado na Universidade Federal de Lavras, no período da safra das águas (primavera-verão) nos anos 2006/2007, em um delineamento em blocos casualizados, contendo três repetições; em cada sistema de plantio usou-se o esquema fatorial 3 x 7, sendo constituído por três densidades de semeadura (75, 215 e 355 mil planta por hectares) e sete épocas de avaliação (13, 23, 33, 43, 53, 63, 73 dias após emergência). Foi analisado o acúmulo de boro nas partes das plantas: hastes; haste e folhas; haste, folha e vagem e total. Os modelos não lineares Logístico e von Bertalanffy são adequados para a descrição do acúmulo de boro no feijoeiro cultivar Jalo, sendo que o Logístico apresenta melhores propriedades de ajuste. O modelo exponencial ajustou-se de modo satisfat´orio aos dados transformados. Os dados transformados, em que a transformação consistiu em uma ponderação dos dados pelo desvio padrão de cada combinação de sistema de plantio, atenderam os pressupostos da análise de variância.
- PALAVRAS-CHAVE: Regressão não linear; transformação de dados; curva de crescimento; modelo logístico Phaseolus vulgaris L.

### 1 Introdução

A cultura do feijão (*Phaseolus vulgaris* L.) representa uma importante atividade do agronegócio brasileiro. Caracteriza-se por sua ampla condição de adaptação edafoclimático ( relação planta-solo-clima) e com isso, o seu cultivo tem sido conduzido em todas as regiões do País e em diferentes períodos de safra.

Apesar da sua boa adaptação nas regiões brasileiras, seu cultivo é relativamente exigente no quesito edafoclimático, pois o mesmo necessita do conhecimento prévio do solo e do clima da região para que tenha um aproveitamento máximo da cultura.

Com relação ao solo, sabe-se que a produção do feijoeiro depende das características químicas do mesmo, ou seja, o feijão necessita de durante seu ciclo, suprir a quantidade adequada de nutrientes para que a planta tenha um crescimento normal (GALON *et al.*, 1996).

De acordo com Vieira et al. (2015), dezessete nutrientes são necessários para o crescimento e desenvolvimento da planta, e dentre eles quatorze s˜ao obtidos a partir do solo, por meio da raiz da planta, ou são absorvidos através da folha. Os nutrientes podem ser classificados de acordo com sua concentração na planta, sendo denominados de macronutrientes quando uma concentração em maiores quantidades e micronutrientes quando uma concentração em menores quantidades.

As concentrações de macronutrientes e micronutrientes na planta possuem uma escala de absorção. Conforme Vieira et al. (2015), essa é a escala de absorção dos macronutrientes pelo feijão Nitrogênio (N) > Potássio $(K)$  > Cálcio (Ca) > Magnésio (Mg) > Enxofre (S) > Fósforo (P) e a dos micronutrientes são Cloro (Cl) > Ferro (Fe) > Manganês (Mg) > Zinco (Zn) > Boro (B) >  $Cobre (Cu) > Molibdênio (Mo).$ 

Os micronutrientes embora expressos em menores quantidades, são indispens´aveis ao crescimento e ao desenvolvimento do vegetal. Independente disso, a absorção de ambos os grupos deve estar associada ao manejo sustentável do solo. Desta forma, o estudo sobre o crescimento do feijoeiro pode contribuir para um manejo adequado da lavoura e para a detecção de possíveis problemas como a deficiência no solo e entre outros.

Vieira (2009) afirma que a análise de crescimento com a complementação da marcha de absorção de nutrientes é fundamental na avaliação dos efeitos de fatores de manejo sobre as plantas. Al´em disso, a an´alise permite conhecer as quantidades necessárias de nutrientes absorvidas e a absorção em cada fase da cultura, e sendo assim, fornecendo informações sobre as épocas mais adequadas para aplicação dos fertilizantes.

A an´alise de curva de crescimento utiliza os modelos lineares e n˜ao lineares para estimar as causas do crescimento, porém os modelos não lineares se destacam por possuir parˆametros com interpreta¸c˜oes pr´aticas e de interesse do pesquisador.

Em estudos com micronutrientes, a maioria dos trabalhos tratam-se da aplicação de adubação como em Lana et al  $(2008)$  e absorção de micronutrientes como em Silva et al (2007). Para os estudos com a modelagem n˜ao linear na cultura de feijão destacam-se os autores Moura et al. (2011) que analisaram o desempenho dos modelos de crescimento Expolinear, Logístico e de Gompertz, com relação ao acúmulo de fitomassa seca das culturas do feijão-caupi e do milho, submetidos a dois tipos de sistemas de plantio como exclusivo e consorciado, nas condições climáticas do Semi-árido brasileiro. Rosse e Vencovsky (2000) estudaram a estabilidade fenotípica da produtividade de grãos de feijão utilizando modelo não linear. Além disso, Martins Filho et al. (2008) utilizaram a abordagem bayesiana para ajustar o modelo não linear logístico para avaliação do crescimento de duas cultivares de feijão.

Na cultura do feijoeiro pouco destaque tem sido dado à modelagem não linear do acúmulo de micronutrientes, principalmente para o elemento boro que é essencial para o desenvolvimento normal da cultura, pois o mesmo está relacionado a muitos dos processos fisiológicos da planta.

Dessa forma, este trabalho tem como objetivo ajustar modelos n˜ao lineares aos dados originais e aos transformados para o acúmulo do micronutriente boro ao longo do período de desenvolvimento, em diferentes densidades de semeadura do feijoeiro cultivar Jalo, nos sistemas de plantio direto e convencional, por meio do ajuste dos modelos n˜ao lineares Log´ıstico, von Bertalanffy para os dados originais e exponencial para os dados transformados.

### 2 Métodos

Os dados usados neste trabalho s˜ao oriundos de um experimento realizado por Vieira (2006) no Departamento de Agricultura (UFLA) na área experimental, em Lavras, utilizando Latossolo vermelho distrófico, originalmente sob cerrado, em duas ´areas contiguas, uma em sistema de plantio direto, e outra em plantio convencional.

A cidade de Lavras está localizada na região Sul de Minas Gerais, nas coordenadas 21◦14' de latitude S; 45◦00' de longitude W e 918 m de altitude. Os experimentos ocorreram na safra das águas (primavera-verão) nos anos 2006/2007 e uma das característica dessa safra foi possivelmente o excesso de precipitação pluvial.

Com relação às áreas contiguas, segundo Vieira (2006), o experimento foi realizado em plantio convencional (solo mais pobre em nutrientes) e em plantio direto (solo com média fertilidade também com relação aos nutrientes). A semeadura do plantio direto foi sob palha de capim braquiária e para o convencional, o preparo do solo constou de uma ara¸c˜ao e duas gradagens. Na Tabela 1 pode-se visualizar a análise da fertilidade do solo. De acordo com Vieira (2006) as siglas utilizadas nas colunas plantio Direto (PD) e plantio Convencional (PC) s˜ao as seguintes:  $AcF = acidez$  fraca,  $AcM = acidez$  média,  $BA = baixo$ ,  $M = m\acute{e}dio$ ,  $B = \text{bom}$ ,  $MB = \text{muito bom}$ ,  $PD = \text{plantio direto}$ ,  $PC = \text{plantio convencional}$ , coletadas à profundidade de 0 a 20 cm, antes da semeadura do feijão. Albuquerque  $(2010)$  utilizou os mesmos dados de Vieira  $(2006)$  e ressaltou que não houve correção do solos.

| Características                 | (PD)              | (PC)               |
|---------------------------------|-------------------|--------------------|
| pH em H <sub>2</sub> O          | $6.5 \text{ AcF}$ | $5,3 \text{ AcM}$  |
| P (Mehlich 1) mg. $dm^{-3}$     | 8.2 Ba            | 8.9 Ba             |
| K (Mehlich 1) mg. $dm^{-3}$     | 84,0 B            | 62.0 M             |
| Ca cmolc. $dm^{-3}$             | 2.5 B             | $1.6\;M$           |
| Mg cmolc. $dm^{-3}$             | 0.9 <sub>M</sub>  | $0.4\;$ Ba         |
| Al cmolc. $dm^{-3}$             | 0.0 <sub>Ba</sub> | 0.3 <sub>Ba</sub>  |
| S mg. $dm^{-3}$                 | 11.8 MB           | 31.7 MB            |
| Matéria Orgânica dag. $kg^{-1}$ | 2.6 M             | 3,4 M              |
| V(%)                            | 63.2 B            | 30.2 <sub>Ba</sub> |
| Fonte: Vieira (2006)            |                   |                    |

Tabela 1 - Análise química de amostras de material dos solos utilizados (0 a 20 cm)\*

Em cada sistema de plantio, o experimento foi instalado no delineamento em blocos causalizados, com três repetições, sendo, os tratamentos dispostos no  $e$ squema fatorial  $3 \times 7$ , com os fatores constituídos por três densidades de semeadura: 75, 215 e 355 mil plantas ha<sup>-1</sup> e por sete períodos de avaliação: 13, 23, 33, 43, 53, 63 e 73 dias após a emergência (DAE) das plantas. Foi utilizada a cultivar de feijoeiro Jalo, que possui porte semiprostado, do tipo III, com crescimento indeterminado, do grupo comercial manteigão, com peso de 100 grãos de 30 a 40 g e de ciclo médio (RAMALHO e ABREU, 2006).

A parcela experimental foi constitu´ıda por quatro linhas de cinco metros de comprimento, espaçadas entre si por 0,5 metro (m), com área total de 10 m<sup>2</sup>. Como área útil da parcela foram utilizadas as duas linhas centrais, perfazendo  $5\mathrm{m}^2$ 

Para se obter o acúmulo de massa seca da parte aérea ao longo do ciclo da cultura, foram realizadas coletas a cada 10 dias, a partir do 13° dia após a emergência (DAE). Em cada coleta foram amostradas cinco plantas por meio de corte a 1 cm do solo, separando-se as partes da plantas em haste (H), folhas (F), flor+vagens (V) e grãos (G); sendo posteriormente o material seco em estufa de circulação forçada de ar a  $65-70^{\circ}$ C, até peso constante. Esses materiais foram pesados em balança de precisão, determinando o peso da matéria seca das partes da planta, e transformando em acúmulo de matéria seca por hectare.

Para obter o progresso do acúmulo de nutrientes na parte aérea ao longo do ciclo da cultura foram utilizadas amostras da matéria seca, trituradas e encaminhadas ao laboratório de Análise Foliar no Departamento de Ciência do Solo, da UFLA, no qual foi obtido o teor do micronutriente boro (B).

A partir desse teor e do acúmulo de matéria seca em cada coleta, e em cada parcela, foi obtida a marcha de ac´umulo de B. Em seguida, para esse micronutriente, foram obtidos os valores observados de ac´umulo de boro nas diversas partes da planta, pela soma de cada parte, obtendo-se as haste (H), folha (F), haste + folha (HF), haste + folha + vagens (HFV) e haste + folha + vagem + grão (Total).

#### 2.1 Análise de variância com dados originais

Os dados de acúmulo de B para as diferentes partes da planta (H, HF, HFV e Total) foram submetidos à análise de variância conjunta, envolvendo os sistemas de plantio, utilizando o modelo linear disposto em 1.

$$
y_{ijkl} = \mu + s_i + b_{j(i)} + d_k + a_l + da_{kl} + sd_{ik} + sa_{il} + sd_{ikl} + \varepsilon_{ijkl}
$$
 (1)

em que,

 $y_{ijkl}$  é o valor observado de boro no *i*-ésimo sistema de plantio, *j*-ésimo bloco,  $k$ -ésima densidade de semeadura e l-ésima época de avaliação;

 $\mu$  é uma constante inerente;

 $s_i$  efeito do *i*-ésimo sistema de plantio (*i* = 1, 2);

 $b_{i(i)}$  é o efeito do j-ésimo bloco dentro do i-ésimo sistema de plantio (j = 1, 2, 3);

 $d_k$  é o efeito da k-ésima densidade de semeadura ( $k = 1, 2, 3$ );

 $a_l$  é o efeito da *l*-ésima época de avaliação  $l = 1, 2, \ldots, 7;$ 

 $da_{kl}$  é o efeito de interação entre k-ésima densidade de semeadura e l-ésima época de avaliação;

 $sd_{ik}$  é o efeito de interação entre *i*-ésimo sistema de plantio e k-ésima densidade de semeadura;

 $sa_{il}$  é o efeito de interação entre *i*-ésimo sistema de plantio e *l*-ésima época de avaliação:

 $sda_{ikl}$  é o efeito de interação entre *i*-ésimo sistema de plantio, k-ésima densidade de

semeadura e l-ésima época de avaliação;

 $\varepsilon_{ijkl}$  é o efeito do erro experimental associado às observações  $y_{ijkl}$ , supondo independência, com média zero, variância constante e normalmente distribuídos.

Como o maior interesse era estudar o efeito das épocas de avaliação sobre o ac´umulo de B, nas densidades de semeadura para cada sistema de plantio, realizou-se o desdobramento da interação tripla analisando as épocas dentro de cada combinação de densidade com sistema, sendo as análises realizadas conforme sugestão de Pimentel-Gomes (2009) e Steel, Torrie e Dickey (1997).

Após análise de variância foi realizada uma análise de resíduos, com a finalidade de verificar as pressuposições de normalidade, homocedasticidade e independˆencia dos erros. Para testar a normalidade dos erros utilizou-se o teste de Shapiro-Wilk (SHAPIRO e WILK, 1965) e a verificação de homogeneidade dos res´ıduos foi executada utilizado o teste de Bartlett (BARTLETT, 1937) e a presença de autocorrelação residual foi avaliado usando-se o teste de Durbin-Watson (DURBIN e WATSON, 1950).

#### 2.2 Análise de variância com dados transformados

Por meio do teste de normalidade e de homogeneidade de variância verificou-se que houve violação dos pressupostos da análise de variância. Sendo assim, procedeuse uma transformação dos dados com a finalidade de estabilizar a normalidade e a variância dos erros. Devido ao fato de que as estimativas das variâncias aumentavam com as épocas da avaliação (ver Figuras 1 e 2), optou-se por ponderar os dados pelo inverso do desvio padrão de cada tratamento. A ponderação dos dados foi realizada através da aplicação da equação 2, em que  $dp \acute{e}$  o desvio padrão de cada combinação sistema de plantio, densidade de semeadura e época de avaliação;  $y$ valores observados e  $y_t$  os valores transformados.

$$
y_t = \frac{1}{dp}y\tag{2}
$$

Após a obtenção dos dados transformados, estes foram submetidos à análise de variância de acordo com o modelo linear apresentado na equação  $(1)$  e, novamente, refeitos os testes para verificar as pressuposição de normalidade e homogeneidade dos erros. A título de comparação foi feito o desdobramento da interação tripla nos dois casos para os dados originais e transformados.

A modelagem do ac´umulo de B ao longo do ciclo da cultura do feijoeiro foi realizada avaliando o comportamento do acúmulo desse micronutriente em função das épocas de avaliação em todas as combinações de sistemas de plantio com as densidades. Foram ajustados conforme Draper e Smith (1998) e Schabenberger e Pierce (2002), os modelos não lineares Logístico e von Bertalanffy aos dados de ac´umulo de boro, para o caso dos dados originais e, para os dados transformados foi utilizado o modelo n˜ao linear exponencial simples. Esses modelos foram ajustados aos dados de acúmulos em relação à idade da planta, em dias após a emergência, para cada densidade de semeadura, em cada sistema de plantio.

#### 2.3 Análise de regressão

A parametrização do modelo não linear logístico, utilizada para descrever o crescimento em ac´umulo de boro do feijoeiro para dados originais, foi baseada nas Figura 4 e 5. Neste caso, o modelo é dado por:

$$
Y_i = \frac{\alpha}{1 + \beta e^{-kx_i}} + \varepsilon_i,
$$

e, para o modelo von Bertalanffy:

$$
Y_i = \alpha \left( 1 - \beta e^{(-kx_i)} \right)^3 + \varepsilon_i
$$

em que,  $Y_i$  representa o acúmulo de boro na i-ésima época de avaliação,  $\alpha$  é o acúmulo assintótico máximo,  $\beta$  é o parâmetro da locação, relacionado ao formato sigmoidal e associado ao ponto de inflexão e  $k$  representa a taxa de maturidade ou de crescimento,  $\varepsilon_i \sim N(0, \sigma^2)$  é o erro aleatório associado à observação  $Y_i$  e  $x_i$  é o i-ésimo valor assumido pela época da avaliação, medido em dias após a emergência (DAE)  $(x_1=13, x_2=23, x_3=33, x_4=43, x_5=53, x_6=63 \text{ e } x_6=73 \text{ DAE}).$ 

O modelo n˜ao linear exponencial que foi utilizado para descrever o crescimento em acúmulo de boro do feijoeiro para dados transformados, tem a parametrização:

$$
Y_i = \alpha e^{kx_i} + \varepsilon_i
$$

em que  $Y_i$  representa os dados transformados do acúmulo de B observado na i-ésima  $\epsilon$ poca de avaliação; α  $\epsilon$  o acúmulo assintótico inicial; k  $\epsilon$  a taxa de crescimento,  $\varepsilon_i \sim N(0, \sigma^2)$  é o erro aleatório associado a observação  $Y_i$  e  $x_i$  é o *i*-ésimo valor assumido pela época da avaliação, medido em dias após a emergência (DAE) ( $x_1=$ 13,  $x_2 = 23$ ,  $x_3 = 33$ ,  $x_4 = 43$ ,  $x_5 = 53$ ,  $x_6 = 63$  e  $x_6 = 73$  DAE).

A comparação e a avaliação de ajuste dos modelos foram realizadas utilizando o critério de Akaike (AIC), sendo considerado como modelo mais adequado àquele que apresenta menor estimativa para AIC. Além disso, o coeficiente de determinação ajustado  $(R^2_\alpha)$  foi utilizado como uma informação adicional na comparação dos modelos, sendo considerado o melhor modelo aquele que possuiu o maior valor desse coeficiente.

Após a seleção do modelo foi estimado o ponto de inflexão que é o ponto de transição no crescimento de um organismo, no qual a taxa de crescimento é máxima caracterizada por uma mudança da fase de aceleração para fase de desaceleração. Uma forma de analisar essa transição é a taxa de crescimento que foi construída a partir da primeira derivada do modelo.

Os procedimentos para realização dos testes, ajuste do modelos (estimação dos parâmetros) e análises gráficas foram realizados no *software* R (R CORE TEAM, 2016).

### 3 Resultados e discussões

Procedeu-se inicialmente com uma análise gráfica para verificar o comportamento dos dados e uma análise de variância para os efeitos e interações no estudo.

### 3.1 Análise de variância dos dados originais

Inicialmente, para cada variável como as partes da planta haste  $(H)$ , haste + folha  $(HF)$ , haste + folha + vagem  $(HFV)$  e haste + folha + vagem + grão (Total), foi realizada uma análise gráfica para observação do comportamento do acúmulo de B, ao longo dos dias após emergência (DAE) nos dois sistemas de plantio (Sist) e nas três densidades de semeadura (Dens). Observar Figuras 1, 2, 3 e 4.

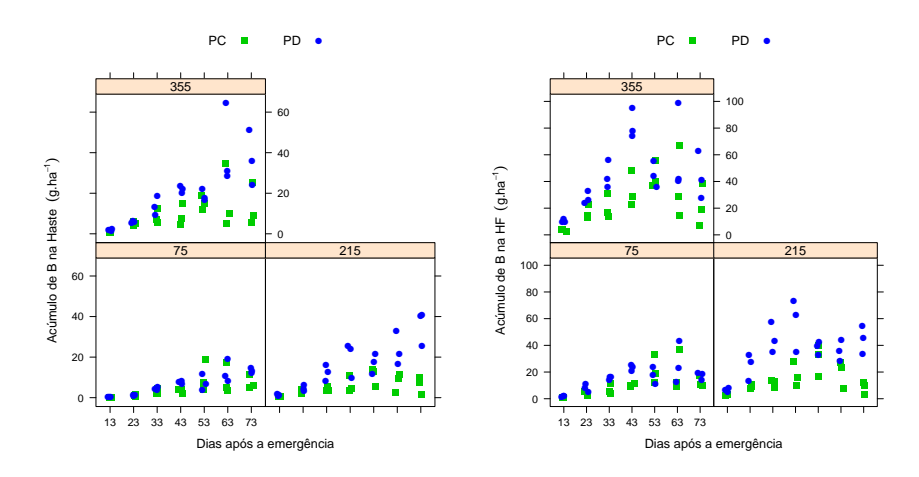

Figura 1 - Representação gráfica do acúmulo de boro na parte aérea haste (H), haste + folha (HF) do feijoeiro cv Jalo em relação ao crescimento, em dias após a emergˆencia, nos dois sistemas de plantio convencional (PC) e plantio direto (PD) e nas três densidades de semeaduras.

Conforme Vieira (2009) para uma safra 2006/2007 com relação ao plantio direto, o plantio convencional levou o menor acúmulo de micronutrientes com relação ao direto.

Nas Figuras 1 e 2, podem-se verificar que o sistema de plantio direto (PD) exerceu um desempenho melhor com relação ao sistema de plantio convencional (PC). De fato, no sistema de plantio (PD) houve maior ac´umulo de B, observase ainda nas quatros figuras, uma maior dispersão dos dados nas épocas finais em relação às épocas iniciais, sugerindo possível presença de heterogeneidade de variância com o crescimento da planta.

Os valores médios do acúmulo de boro mostrados nas Figuras 3 e 4, sugerem visualmente uma possível interação entre os fatores, dado que o comportamento

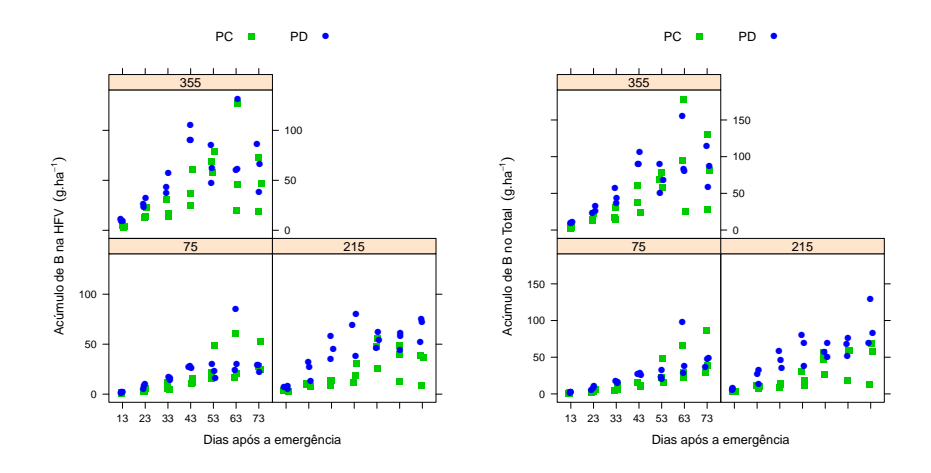

Figura 2 - Representação gráfica do acúmulo de boro na parte aérea haste + folha + vagem (HFV) e haste + folha + vagem + gr˜ao (Total) do feijoeiro cv Jalo em relação ao crescimento, em dias após a emergência, nos dois sistemas de plantio convencional  $(PC)$  e plantio direto  $(PD)$  e nas três densidades de semeaduras.

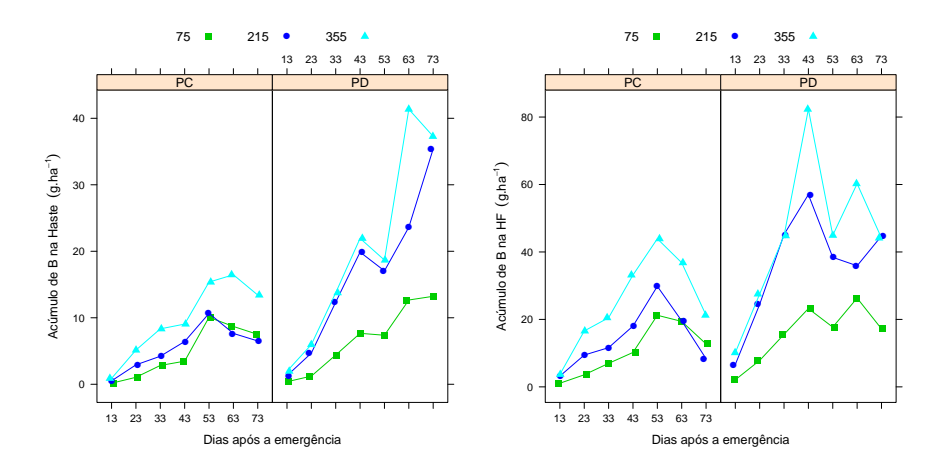

Figura 3 - Representação gráfica dos valores médios do acúmulo de B na haste (H) e na haste + folha (HF) do feijoeiro cv Jalo da interação sistema de plantio x densidade de semeadura x dias após emergência.

observado das retas n˜ao s˜ao aproximadamente paralelas e se cruzam em algum ponto do gr´afico. Al´em disso, na maioria dos casos, pode-se verificar um comportamento sigmoidal do acúmulo de boro em relação aos dias após a emergência, dando indicativo para o uso de um modelo não linear, como o Logístico ou von Bertalanffy,

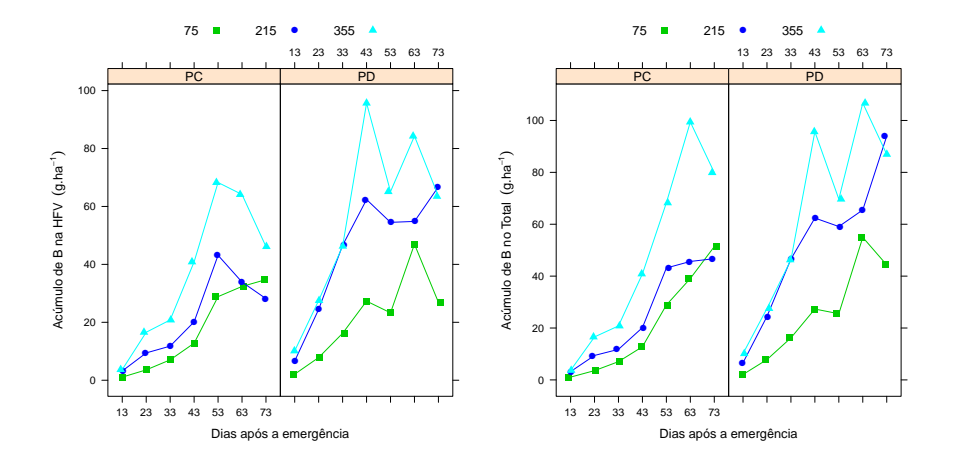

Figura 4 - Representação gráfica dos valores médios do acúmulo de B na haste  $+$ folha + vargem (HFV) e na haste + folha + vagem + grão (Total) do feijoeiro cv Jalo da interação sistema de plantio x densidade de semeadura x dias após emergência.

com a finalidade de estimar, por exemplo, o acúmulo máximo.

A análise da variância (ANOVA) dos acúmulos de B obtidos nas partes da planta como H, HF, HFV e Total está apresentada na Tabela 2. Verifica-se na análise de variância, os efeitos significativos de sistema, densidade e DAE sobre todas as variáveis analisadas. As interações Sist x Dens e Sist x DAE apenas não influenciaram o acúmulo de B no "Total", já Dens x DAE afetou apenas a HF. Além disso, pode-se verificar que não houve efeito significativo para a interação tripla.

Conforme Ribeiro et al. (2004), para o experimento do tipo que se avaliam cultivares de feijoeiro é recomendado que o coeficiente de variação (CV) esteja entre 14% e 26,5 % para que o experimento possua boa precis˜ao. Pela Tabela 2, verifica-se que os coeficientes de variação (CV) estão acima de  $40\%$ , dando indício de baixa precisão do experimento em relação ao trabalho de Ribeiro *et al.* (2004); no entanto, naquele trabalho não foram abordadas variáveis como massa seca e peso de massa seca de nutriente. De acordo com Oliveira et al. (2009), a avaliação da precisão dos experimentos com a cultura do feijão devem-se utilizar faixas de variação de valores de CV específica para cada variável resposta.

A verificação dos pressupostos da análise de variância relativos à normalidade, homogeneidade de variância e independência dos erros para as variáveis H, HF, HFV e Total pode ser vista na Tabela 3. Pelos resultados obtidos, verificou-se a violação dos pressupostos da normalidade e homogeneidade de variância dos erros; já o teste de Durbin-Watson indicou que os erros são independentes. A não rejeição da hipótese de independência dos erros se deve provavelmente ao modo de amostragem realizado, pois de uma avaliação para outra, a amostragem é feita em parcelas distintas; e em experimentos desse tipos as amostras são destrutivas.

Tabela 2 - Análise de variância contendo as fontes de variação (FV), números de graus de liberdade (GL), valores de quadrados médios e respectivas significâncias do teste F, para acúmulo de boro nas partes da planta haste (H), haste e folha (HF), haste, folha e vagem (HFV) e haste +  $folha + vagem + grão (Total), no feijoeiro cv. Jalo$ 

|                   |                | Partes da planta    |              |                        |                         |  |  |  |
|-------------------|----------------|---------------------|--------------|------------------------|-------------------------|--|--|--|
| FV                | GL.            | H                   | ΗF           | <b>HFV</b>             | Total                   |  |  |  |
| Sist              | 1              | $1847,52**$         | 7557, 96**   | $7716,31***$           | $7611,65***$            |  |  |  |
| Bloco(Sist)       | 4              | $108, 22*$          | $387,43**$   | $1028, 11***$          | 1729, 33**              |  |  |  |
| Dens              | 2              | 894, 72**           | $4995,00**$  | 7817, 63**             | 10876, 87**             |  |  |  |
| DAE               | 6              | 873, 11**           | 2393, 32**   | 6102, 73**             | 11293, 50**             |  |  |  |
| Sist x Dens       | $\mathfrak{D}$ | $263, 29**$         | 882, 97**    | $1076, 75*$            | $1117,35$ <sup>ns</sup> |  |  |  |
| $Sist \times DAE$ | 6              | $246, 45***$        | 570,60**     | $691, 93*$             | $613,38$ <sup>ns</sup>  |  |  |  |
| Dens x DAE        | 12             | $63,00^{\text{ns}}$ | $217,99*$    | 410,08 <sup>ns</sup>   | 658,28 <sup>ns</sup>    |  |  |  |
| Sist x Dens x DAE | 12             | $35,75^{\text{ns}}$ | $79,46^{ns}$ | $137,31$ <sup>ns</sup> | $205,57^{\text{ns}}$    |  |  |  |
| Resíduo           | 80             | 33,65               | 105,96       | 237,13                 | 398,39                  |  |  |  |
| CV(%)             |                | 54,93               | 42,08        | 46,52                  | 51,32                   |  |  |  |
| Média             |                | 10.56               | 24,46        | 33,10                  | 38,89                   |  |  |  |

(ns) n˜ao significativo, (\*) e (\*\*) significativo pelo teste F

Tabela 3 - Estimativas e respectivos valor-p dos testes de normalidade (Shapiro -Wilk), homogeneidade de variância (Bartlett) e independência (Durbin-Watson) para o acúmulo de boro nas partes aéreas haste (H), haste e folha (HF), haste, folha e vagem (HFV) e haste  $+$  folha  $+$  vagem  $+$  grão (Total), do feijoeiro cv. Jalo

| Parte das Plantas | Shapiro-Wilk |         |       | Bartlett |      | Durbin-Watson |  |  |
|-------------------|--------------|---------|-------|----------|------|---------------|--|--|
|                   | W            | valor-p |       | valor-p  | DW   | valor-p       |  |  |
| H                 | 0.88         | 0.001   | 74,89 | 0.001    | 2.40 | 0,117         |  |  |
| HF                | 0.93         | 0.001   | 50,12 | 0.001    | 2,52 | 0.444         |  |  |
| <b>HFV</b>        | 0.92         | 0.001   | 63.84 | 0.001    | 2.67 | 0,821         |  |  |
| Total             | 0.91         | 0.001   | 75,10 | 0.001    | 2.63 | 0,980         |  |  |

Como dois pressupostos da ANOVA não foram atendidos, uma alternativa é a utilização da transformação nos dados para estabilizar a variância ou normalidade dos resíduos ou emprego de alguma técnica de análise não paramétrica, em que os pressupostos são mais brandos do que a ANOVA. Como procedimento padrão  $\acute{e}$  proceder a análise de variância dos dados originais, essa análise foi realizada considerando-se o desdobramento da intera¸c˜ao tripla, para avaliar o efeito do fator DAE dentro de cada combinação de sistema de plantio com densidade de semeadura. E, com a análise desse desdobramento foi possível a caracterização do acúmulo de B, em relação ao crescimento da planta, em dias após à emergência, e a sua modelagem.

Neste trabalho optou-se por utilizar a técnica de transformação de dados. A

transformação foi escolhida baseada nas Figura 1 e 2 sem transformação. Pode-se verificar que os pontos possuem uma forma de cone e essa forma dá o indicativo de não homogeneidade com valores maiores sugerindo variâncias maiores, ou época de avaliação mais tardia (valores maiores) com variâncias maiores do que as épocas iniciais de avaliação; Com isso, uma possível transformação (o inverso do desvio padr˜ao) foi utilizada para estabilizar a variabilidade dos dados.

### 3.2 Ajuste dos modelos n˜ao lineares

Com a finalidade de avaliar o crescimento do feijoeiro em acúmulo de boro, procedeu-se o desdobramento da intera¸c˜ao Sist x DAE x Dens analisando-se o efeito de DAE em cada combinação de densidade de semeadura com sistema de plantio, nesse caso aplicaram-se os modelos não lineares Logístico e von Bertalanffy pelo pelo comportamento dos dados (Figura 4 e 5).

As estimativas dos parâmetros dos modelos Logístico e von Bertalanffy foram obtidas, bem como os critérios de informação de Akaike (AIC), o do coeficiente de determinação ajustado $(R_{\alpha}^2)$ para os dados de acúmulos obtidos na haste (H), haste + folha (HF), haste + folha + vagem (HFV) e haste + folha + vagem + grão (Total) s˜ao apresentados nas Tabelas 3, 4, 5 e 6, respectivamente.

Tabela 4 - Estimativas dos parâmetros, critério de informação de Akaike (AIC), coeficiente de determinação  $(R^{2}_{\alpha})$  dos modelos Logístico e von Bertalanffy ajustados para o acúmulo de boro na haste (H) do feijoeiro cv. Jalo nas diferentes densidade de semeadura (Dens) e nos sistemas de plantio convencional (PC) e direto (PD) em Latossolo vermelho distroférrico típico na safra de  $2006/2007$ 

| Sist. de plantio | Modelo | Dens | $\alpha$ | ß      | $\boldsymbol{k}$ | AIC   | $\overline{R^2_\alpha}$ |  |
|------------------|--------|------|----------|--------|------------------|-------|-------------------------|--|
|                  | L      | 75   | 8,84     | 912,92 | 0,17             | 31,09 | 0,85                    |  |
|                  | V      | 75   | 9,47     | 2.97   | 0,07             | 32,93 | 0,78                    |  |
| PC               | L      | 215  | 8,15     | 67,59  | 0,14             | 31,72 | 0,74                    |  |
|                  | V      | 215  | 8,24     | 2,20   | 0,08             | 32,47 | 0,72                    |  |
|                  | L      | 355  | 15,53    | 27,40  | 0,10             | 33,86 | 0,87                    |  |
|                  | V      | 355  | 16,45    | 1,23   | 0,05             | 34,07 | 0,87                    |  |
|                  | L      | 75   | 15,05    | 40,03  | 0,08             | 28,40 | 0,92                    |  |
|                  | V      | 75   | 20,13    | 1,11   | 0,03             | 27,04 | 0,94                    |  |
| <b>PD</b>        | L      | 215  | 69,75    | 25,01  | 0,04             | 44,02 | 0,85                    |  |
|                  | V      | 215  | 139,64   | 0,82   | 0,01             | 42,10 | 0,88                    |  |
|                  | L      | 355  | 46,93    | 29,93  | 0,07             | 48,89 | 0,83                    |  |
|                  | V      | 355  | 72,00    | 0,92   | 0,02             | 48,81 | 0,84                    |  |

(L) Logístico e (V) von Bertalanffy

Tabela 5 - Estimativas dos parâmetros, critério de informação de Akaike (AIC), coeficiente de determinação  $(R^{2}_{\alpha})$  dos modelos Logístico e von Bertalanffy ajustados para o acúmulo de boro na haste e folha (HF) do feijoeiro cv. Jalo nas diferentes densidade de semeadura (Dens) e nos sistemas de plantio convencional (PC) e direto (PD) em Latossolo vermelho distroférrico típico na safra de 2006/2007.

| Sist. de plantio | Modelo | Dens | $\alpha$ | β      | $\boldsymbol{k}$ | AIC   | $R^2_\alpha$ |  |
|------------------|--------|------|----------|--------|------------------|-------|--------------|--|
|                  | L      | 75   | 17,61    | 202,26 | 0,15             | 43,11 | 0,77         |  |
|                  | V      | 75   | 17,98    | 3,17   | 0,08             | 44,31 | 0,73         |  |
| PC               | L      | 215  | 18,87    | 35,98  | 0.14             | 52,82 | 0,25         |  |
|                  | V      | 215  | 18,76    | 1,83   | 0,10             | 53,06 | 0,23         |  |
|                  | L      | 355  | 33,90    | 42,75  | 0,15             | 54,54 | 0,58         |  |
|                  | V      | 355  | 33,94    | 2,01   | 0,096            | 54,88 | 0,58         |  |
|                  | L      | 75   | 21,11    | 119,68 | 0,18             | 43,27 | 0,78         |  |
|                  | V      | 75   | 21,26    | 6,08   | 0,13             | 43,92 | 0,81         |  |
| <b>PD</b>        | L      | 215  | 44,53    | 309,28 | 0,26             | 53,88 | 0,77         |  |
|                  | V      | 215  | 44,53    | 3,57   | 0,14             | 55,06 | 0,71         |  |
|                  | L      | 355  | 56.94    | 92,50  | 0,20             | 62,97 | 0,55         |  |
|                  | V      | 355  |          |        |                  |       |              |  |
|                  |        |      |          |        |                  |       |              |  |

(-) não houve convergência

Tabela 6 - Estimativas dos parâmetros critério de informação de Akaike (AIC), coeficiente de determinação  $(R^{2}_{\alpha})$  dos modelos Logístico e von Bertalanffy ajustados para o acúmulo de boro na haste, folha e vagem (HFV) do feijoeiro cv. Jalo nas diferentes densidade de semeadura (Dens) e nos sistemas de plantio convencional (PC) e direto (PD) em Latossolo vermelho distroférrico típico na safra de 2006/2007.

|                  |        | <b>.</b> |          |        |                  |       |              |  |
|------------------|--------|----------|----------|--------|------------------|-------|--------------|--|
| Sist. de plantio | Modelo | Dens     | $\alpha$ | B      | $\boldsymbol{k}$ | AIC   | $R^2_\alpha$ |  |
|                  | L      | 75       | 36,04    | 395,02 | 0,13             | 34,14 | 0,98         |  |
|                  | V      | 75       | 45,40    | 2,07   | 0,05             | 40,10 | 0,96         |  |
| PС               | L      | 215      | 34,91    | 138,16 | 0,14             | 52,11 | 0,79         |  |
|                  | V      | 215      | 36,20    | 2,31   | 0,07             | 53,64 | 0,74         |  |
|                  | L      | 355      | 59,82    | 140,46 | 0,14             | 57,31 | 0,83         |  |
|                  | V      | 355      | 61,65    | 2,47   | 0,07             | 59,10 | 0,79         |  |
|                  | L      | 75       | 34,70    | 50,57  | 0.11             | 54,22 | 0,64         |  |
|                  | V      | 75       | 36,72    | 1,71   | 0,06             | 54,39 | 0,67         |  |
| PD               | L      | 215      | 60,11    | 84,11  | 0,18             | 47,97 | 0,93         |  |
|                  | V      | 215      | 62,10    | 1,96   | 0.09             | 49,49 | 0,92         |  |
|                  | L      | 355      | 76,56    | 112,84 | 0.17             | 62,79 | 0,76         |  |
|                  | V      | 355      | 76,45    | 5,68   | 0.14             | 63,82 | 0,77         |  |

Pela Tabela 4 verificou-se que houve uma superestimação dos valores do

Tabela 7 - Estimativas dos parâmetros, critério de informação de Akaike (AIC), coeficiente de determinação  $(R^{2}_{\alpha})$  dos modelos Logístico e von Bertalanffy ajustados para o acúmulo de boro na haste + folha + vagem + grão (Total) do feijoeiro cv. Jalo nas diferentes densidade de semeadura (Dens) e nos sistemas de plantio convencional (PC) e direto (PD) em Latossolo vermelho distroférrico típico na safra de 2006/2007.

| Sist. de plantio | Modelo | Dens | $\alpha$ | β      | $\boldsymbol{k}$ | AIC   | $R^2_\alpha$ |  |
|------------------|--------|------|----------|--------|------------------|-------|--------------|--|
|                  | L      | 75   | 61,64    | 164,29 | 0,09             | 30,35 | 0,99         |  |
|                  | V      | 75   | 158,13   | 1,18   | 0,02             | 34,27 | 0,99         |  |
| $\rm{PC}$        | L      | 215  | 50,49    | 118,35 | 0,11             | 44,87 | 0,95         |  |
|                  | V      | 215  | 66,75    | 1,28   | 0,04             | 48,64 | 0,92         |  |
|                  | L      | 355  | 93,78    | 142,34 | 0,11             | 56,69 | 0,93         |  |
|                  | V      | 355  | 113,77   | 1,61   | 0,04             | 59,53 | 0,89         |  |
|                  | L      | 75   | 54,13    | 39,06  | 0,08             | 53,04 | 0,82         |  |
|                  | V      | 75   | 72,10    | 1,05   | 0,03             | 53,26 | 0,82         |  |
| <b>PD</b>        | L      | 215  | 88,05    | 12.75  | 0,07             | 57,93 | 0,82         |  |
|                  | V      | 215  | 100,56   | 0.85   | 0.04             | 56,06 | 0,87         |  |
|                  | L      | 355  | 92,86    | 67,63  | 0,14             | 62,50 | 0,83         |  |
|                  | V      | 355  | 98,76    | 1,57   | 0,07             | 63.36 | 0,81         |  |

acúmulo assintótico máximo de boro, no caso do modelo von Bertalanffy para as densidades 215 e 355 no sistema de plantio direto; sugerindo por essa raz˜ao para a variável H, que as estimativas tornam-se não confiáveis e já para densidade 75 não foi verificado uma estimativa não confiável, pois a mesma não apresentou valores altos para as estimativas de  $\alpha$ . Outro problema com a estimação dos parâmetros foi a não convergência do von Bertalanffy para a densidade 355 para a variável HF no plantio direto que pode ser visto na Tabela 5.

Neste enfoque, observou-se também uma superestimação do acúmulo Total de boro no ajuste do modelo von Bertalanffy e densidade de 75 (Tabela 7).

Pelas estimativas obtidas do parâmetros  $\alpha$ , conforme Tabelas 4, 5, 6 e 7 é poss´ıvel analisar que, na maioria dos casos, com aumento da densidade, ocorreu um aumento no acúmulo assintótico nos dois modelos. Além disso, verificou-se um ac´umulo gradativo do boro ao longo do ciclo do feijoeiro, concordando com resultado encontrado no trabalho de Vieira (2009). O acúmulo de boro na parte a´erea ( Figuras 5 , 6 e 7) foi distinto entre os sistemas de plantio. O sistema de plantio direto proporcionou um acúmulo mais rápido, a partir da segunda avaliação aos 23 DAE, com maior destaque nas densidades 215 e 355, e atingiu o seu máximo acúmulo (100,56) no estágio final da cultura, na densidade 215. Esses resultados s˜ao semelhantes aos encontrados em Vieira (2006), para as cultivares Ouro Negro e Talismã, a qual determina que o acúmulo máximo de B ocorreu entre 56 e 71 DAE, com m´edia de 66 DAE, um pouco maior encontrado por Batista, Brune e Braga  $(1975)$ , que havia determinado maior acúmulo de 40 a 60 DAE.

Com relação às estimativas da taxa de maturidade ou crescimento  $(k)$  verificou-

se que ocorreram valores pequenos, principalmente quando se ajustou o modelo von Bertalanffy; entre os sistemas de plantio não foram observados valores bem distintos, talvez as maiores diferenças ocorreram na haste (H). No caso, do acúmulo Total, as estimativas foram bem pr´oximas (Tabela 7), comparando-se os dois sistemas de plantio. Esses valores maiores indicam que as plantas demoram mais tempo para atingir a maturidade.

Para a escolha entre os modelos logístico e von Bertalanffy observaram-se menores valores de AIC e maiores valores de  $R^2_\alpha$ , o que indica um bom ajuste para o modelo. Desse modo, o modelo Logístico possui os menores valores de AIC, no ajuste das variáveis H, HF, HFV e Total nas três densidades de semeadura, no plantio convencional; já, no sistema de plantio direto não apresentou valores menores somente para a variável H e Total para densidade 215. E, somente para essa variável é que o modelo von Bertalanffy mostrou-se mais adequado para a modelagem do acúmulo de boro.

Os valores médios do acúmulo de boro e as curvas ajustadas desse acúmulo em função das DAE, para cada densidade de semeadura em cada sistema de plantio, podem ser visualizados nas Figuras 5 , 6 e 7.

Pelos resultados da Tabela 7 e Figuras 5, 6 e 7, com utilização do modelo logístico e von Bertalanffy, foi estimado o acúmulo total de B em  $54,1$ ; 100,56 e 92,9 g ha<sup>−</sup><sup>1</sup> , respectivamente para as densidades de semeadura de 75, 215 e 355. Esse resultado corrobora com o trabalho de Vieira (2006), já que essa pesquisadora estimou as quantidades máximas acumuladas de B que variavam de 45 a 117 g  $ha^{-1}$ , com média de 87 g  $ha^{-1}$ , que são valores próximos aos estimados para a cv. Jalo. Ainda, de acordo com Vieira (2006), o valor m´edio estimado para o acúmulo total de B, na cultivar Jalo em sistema de plantio convencional foi de 56 g  $ha^{-1}$  e, em plantio direto, de 91 g  $ha^{-1}$ . Observando a Tabela 7 os valores de  $\alpha$  estimados nesse trabalho, nas densidades 75, 215 e 355 estão coerentes com a literatura apresentada. Pelas Figuras 5 , 6 e 7 verifica-se que ao longo do ciclo do feijoeiro houve um aumento no acúmulo de boro na partes aéreas H, HF, HFV e Total nas três densidades da semeadura em cada sistema de plantio. Ainda, nota-se que para as densidades 215 e 355, o plantio direto teve um acúmulo maior de B ao longo dos dias em todas as partes aérea do plantio.

Como houve superestimação do acúmulo máximo assintótico de boro no ajuste do modelo von Bertalanffy, nas densidades de 75 e 355 do plantio convencional (Tabela 7), o modelo logístico parece adequado para o estudo dos dados de acúmulo de boro na parte a´erea do feijoeiro cv. Jalo; aliado a este fato, tem-se que as menores estimativas do critério de informação de Akaike (AIC) e maiores coeficiente de determinação foram obtidos com o ajuste do modelo logístico. Devido a essas características, o modelo logístico pareceu ser o mais razoável para o ajuste dos dados de acúmulo de B.

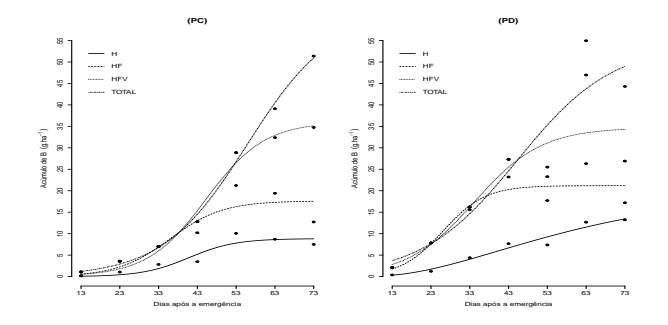

Figura 5 - Representação gráfica do acúmulo de boro e ajuste do modelo logístico em função dos dias após a emergência (DAE), nas partes aéreas da haste  $(H)$ , haste e folha (HF), haste, folha e vagem (HFV) e haste + folha +  $vagen + grão (Total) cv. Jalo, nos sistema de plantio convencional (PC)$ e o ajuste do modelo von Bertalanffy para haste (H) no plantio direto (PD) da densidade de semeadura de 75 mil plantas.

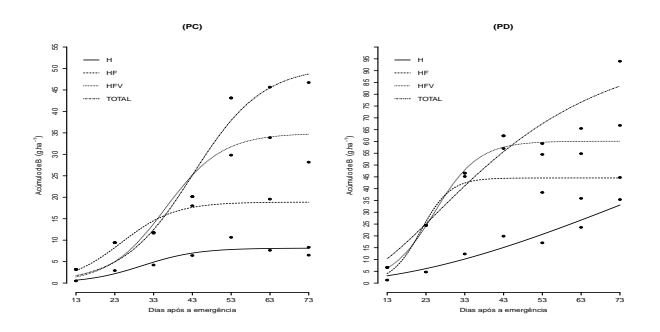

Figura 6 - Representação gráfica do acúmulo de boro e ajuste do modelo logístico em função dos dias após a emergência (DAE), nas partes aéreas da haste  $(H)$ , haste e folha (HF), haste, folha e vagem (HFV) e haste + folha +  $vagen + grão (Total) cv. Jalo, nos sistema de plantio convencional (PC)$ e e ajuste do modelo von Bertalanffy para haste $(H)$  e haste  $+$  folha  $+$ vagem + grão (Total) no plantio direto (PD) da densidade de semeadura de 215 mil plantas.

### 3.3 Transformação dos dados

Quando ocorre a violação de pressuposições, a confiabilidade dos testes paramétricos, tais como a análise de variância, análise de regressão e comparação de médias ficam comprometidas, pois pode ocorrer uma certa alteração na probabilidade de ocorrência dos erros tipo I e tipo II, podendo levar a falsas interpretações a respeito dos efeitos de tratamentos. Nesta situação, existem duas possíveis soluções, uma é a transformação de dados em nova escala, de tal forma

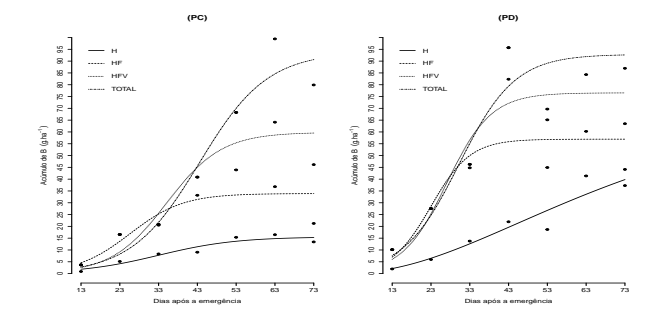

Figura 7 - Representação gráfica do acúmulo de boro e ajuste do modelo logístico em função dos dias após a emergência (DAE), nas partes aéreas da haste (H), haste e folha (HF), haste, folha e vagem (HFV) e haste + folha +  $vagen + grão (Total) cv. Jalo, nos sistema de plantio convencional (PC)$ e o ajuste do modelo von Bertalanffy para haste (H) no plantio direto (PD) da densidade de semeadura de 355 mil plantas.

que os dados obedeçam às pressuposições e outra é a aplicação da análise não param´etrica que possuem pressupostos mais brandos (MARTIN e STORCK, 2008; STEEL et al., 1997; STORCK et al., 2011). Após refeita a análise de variância para as partes da planta com os dados transformados pelo inverso do desvio padr˜ao de cada tratamento (Tabela 8), tem-se que a an´alise difere-se bastante da anterior, com os dados originais (Tabela 2).

Na mais recente ANOVA por exemplo, a interação tripla foi significativa para todas as variáveis. Ou seja, ao seguir uma análise com um dos pressupostos não atendido, o pesquisador pode cometer algum tipo de erro com relação a significância dos fatores. Além disso, houve uma redução no coeficiente de variação e indicando que, com a transformação o experimento melhorou a precisão experimental.

A análise de resíduos após a transformação dos dados, permitiu identificar que o teste de Shapiro-Wilk para normalidade, e o de Bartlett para homogeneidade de variância foram não significativos para cada parte da planta (Tabela 9). Da mesma forma, feito com os dados originais, o estudo do desdobramento da interação tripla será feito por um ajuste de um modelo não linear; no caso, pelo comportamento dos dados (Figura 8), o modelo escolhido foi o exponencial.

Tabela 8 - Análise de variância com transformação nas variáveis respostas contendo as fontes de variação (FV), números de graus de liberdade (GL), valores  $de\quad$ quadrados médios e respectivas significâncias do teste  $F$ , para acúmulo de boro nas partes da planta haste (H), haste e folha (HF), haste, folha e vagem (HFV) e haste + folha + vagem + grão (Total), no feijoeiro cv. Jalo

|                   |                | Partes da planta |             |             |             |  |
|-------------------|----------------|------------------|-------------|-------------|-------------|--|
| FV                | GL             | H                | HF          | HFV         | Total       |  |
| Sist              | 1              | $92,63**$        | $77,89**$   | 218,76**    | 209, 84**   |  |
| Bloco(Sist)       | 4              | $4,91**$         | $6,07**$    | $31,85***$  | $6,02**$    |  |
| Dens              | 2              | $16,51***$       | $22, 28***$ | $73,32**$   | $40,27**$   |  |
| DAE               | 6              | $34, 13***$      | $42, 14*$   | $6,09**$    | $75,8$ **   |  |
| Sist x Dens       | $\overline{2}$ | $36, 22***$      | $11,85***$  | $55,03**$   | $74,27*$    |  |
| Sist x DAE        | 6              | $35,28**$        | $17, 19**$  | $64,24***$  | 64,76**     |  |
| Dens $\ge$ DAE    | 12             | $26,5$ **        | $25,92**$   | $50, 45***$ | $48, 15***$ |  |
| Sist x Dens x DAE | 12             | $11, 15***$      | $21,62**$   | $36,86**$   | $33,52**$   |  |
| Resíduo           | 80             | 0.80             | 0,75        | 0.75        | 0,75        |  |
| $CV(\%)$          |                | 22,23            | 19,81       | 18,40       | 18,60       |  |
| Média             |                | 4,03             | 4.36        | 4,69        | 4.65        |  |

(\*\*) os efeitos foram significativo e (ns) os efeitos foram não significativo ao nível de 5% e 1% de significância

Ao proceder com o desdobramento da interação tripla para estudar o efeito das épocas de avaliação sobre as variáveis em cada sistema de plantio e densidade de semeadura, optou-se por utilizar a análise de regressão usando o modelo não linear exponencial, devido à tendência de decréscimo nos valores médios. As estimativas dos parˆametros do modelo exponencial para os dados transformados estão apresentadas na Tabela 10.

Tabela 9 - Estimativas e respectivos valor-p dos teste de normalidade (Shapiro - Wilk), homogeneidade de variância (Bartlett) e independência (Durbin-Watson) para o acúmulo de boro nas partes aéreas haste (H), haste e folha (HF), haste, folha e vagem (HFV) e haste  $+$  folha  $+$  vagem  $+$  grão (Total) transformado, do feijoeiro cv. Jalo

| Parte das Plantas | Shapiro-Wilk |         |       | Bartlett |       | Durbin-Watson |  |
|-------------------|--------------|---------|-------|----------|-------|---------------|--|
|                   | W            | valor-p | В     | valor-p  | DW    | valor-p       |  |
|                   | 0.982        | 0.109   | 1,856 | 0.932    | 2,811 | 0,242         |  |
| ΗF                | 0,988        | 0.375   | 0.660 | 0.995    | 2,731 | 0.524         |  |
| <b>HFV</b>        | 0,988        | 0.337   | 1,036 | 0,984    | 2,764 | 0,393         |  |
| Total             | 0,986        | 0.224   | 0.997 | 0.986    | 2.774 | 0,358         |  |

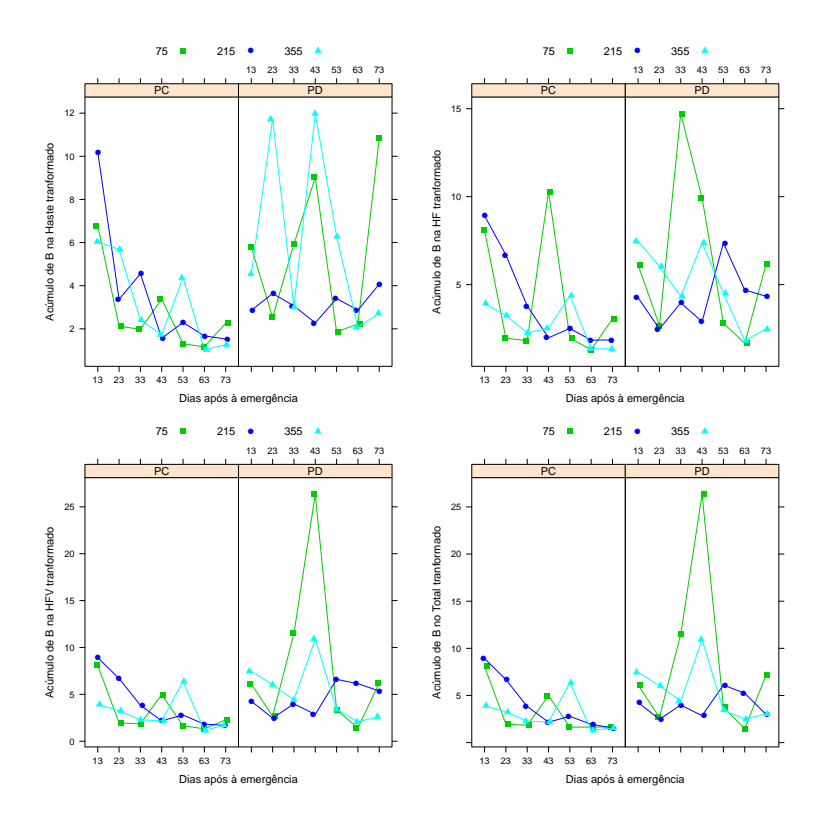

Figura 8 - Representação gráfica dos valores médios do acúmulo de boro na haste  $(H)$  e na haste e folha  $(HF)$  transformado do feijoeiro cv Jalo da interação sistema de plantio x densidade de semeadura x dias após a emergência.

A análise de resíduos após a transformação dos dados, permitiu identificar que o teste de Shapiro-Wilk para normalidade, e o de Bartlett para homogeneidade de variância foram não significativos para cada parte da planta (Tabela 9). Ou seja, pode-se proceder com o desdobramento para a interação tripla para avaliar o efeito do fator DAE dentro de cada combina¸c˜ao de sistema de plantio com densidade de semeadura. E, com a análise desse desdobramento foi possível a caracterização do acúmulo de B, em relação ao crescimento da planta, em dias após à emergência, e a sua modelagem.

Como pode ser visto pela Tabela 10, os valores de k para o sistema de plantio direto possuem um valor negativo para todas as variáveis em todas as densidades e esse valor negativo representa um decaimento, ou seja, com a estabilização da variância e normalidade, os dados se comportaram não mais como uma forma sigmoidal, mas em decaimento exponencial. E, esse comportamento após a transformação pode ser devido ao fato da variância que era grande sem a transformação, e que sofreu uma ponderação maior nos dados das épocas finais de

| ,                |                        |          | Sistema de plantio |          |                  |
|------------------|------------------------|----------|--------------------|----------|------------------|
|                  |                        |          | $_{\rm PC}$        |          | <b>PD</b>        |
| Partes da Planta | Densidade de semeadura | $\alpha$ | $\boldsymbol{k}$   | $\alpha$ | $\boldsymbol{k}$ |
|                  | 75                     | 8,224    | $-0.031$           | 3,771    | 0,008            |
| Н                | 215                    | 16,796   | $-0.047$           | 2,783    | 0,003            |
|                  | 355                    | 8,626    | $-0.026$           | 9,208    | $-0,010$         |
|                  | 75                     | 7,352    | $-0.015$           | 8,286    | $-0,007$         |
| ΗF               | 215                    | 14,168   | $-0,036$           | 3,213    | 0,007            |
|                  | 355                    | 4,406    | $-0,012$           | 9,248    | $-0,016$         |
|                  | 75                     | 9,263    | $-0.030$           | 9,442    | $-0,003$         |
| <b>HFV</b>       | 215                    | 13,947   | $-0.035$           | 2,800    | 0,011            |
|                  | 355                    | 4,077    | $-0.008$           | 9,334    | $-0,014$         |
|                  | 75                     | 9,501    | $-0.031$           | 9,252    | $-0.002$         |
| <b>TOTAL</b>     | 215                    | 13,943   | $-0.035$           | 3,458    | 0,003            |
|                  | 355                    | 4,105    | $-0.008$           | 9,060    | $-0.013$         |

Tabela 10 - Estimativas do parâmetros do modelo exponencial ajustado para o dados transformado do acúmulo de B na partes da planta para a interação DAE x Dens x Sist

avaliação.

Pelas médias dos dados transformados do acúmulo de B obteve-se uma representação do comportamento de decaimento exponencial em função do DAE para cada densidade de semeadura e em cada sistema de plantio. Pelas Figuras 9, 10 e 11 podem-se verificar que houve um decréscimo exponencial do valores observados ao longo dos dias ap´os a emergˆencia, para todas as partes da planta no sistema de plantio convencional, em todas as densidades. Já para o sistema de plantio direto, observa-se que houve uma linearização do comportamento dos dados observados.

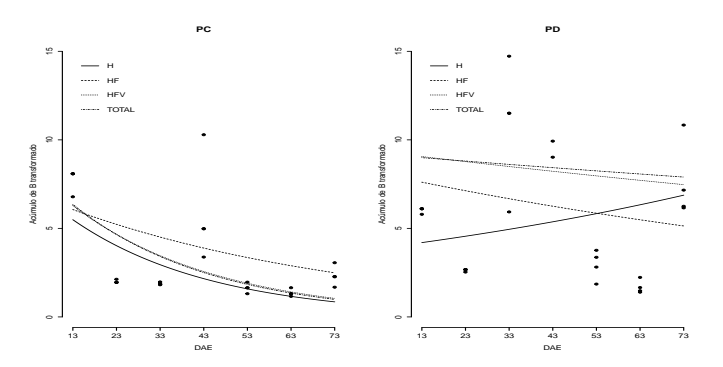

Figura 9 - Ajuste do modelo exponencial para densidade 75 no sistema de plantio convencional (PC) e sistema de plantio direto (PD) para haste (H), haste  $+$  folha (HF), haste  $+$  folha  $+$  vagem (HFV) e haste  $+$  folha  $+$  vagem  $+$  grão (Total).

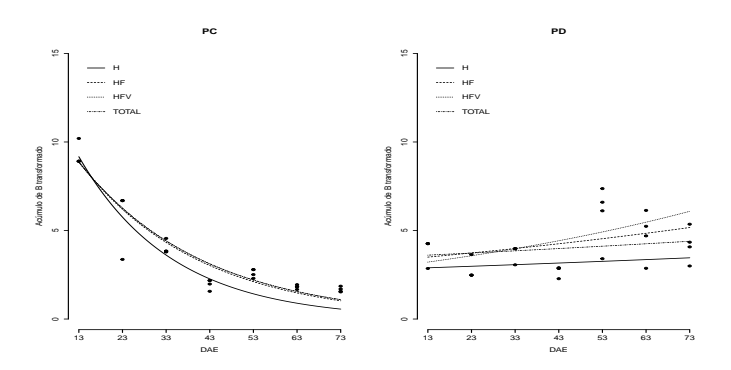

Figura 10 - Ajuste do modelo exponencial para densidade 215 no sistema de plantio convencional e sistema de plantio direto para haste (H), haste + folha  $(HF)$ , haste + folha + vagem  $(HFV)$  e haste + folha + vagem + grão (Total).

Com a transformação dos valores observados dos originais, os dados obtidos atenderam as pressuposições da análise de variância de normalidade do erros e homogeneidade da variância dos erros, porém, em termos práticos houve um prejuízo na informação com relação ao comportamento dos dados, pois os dados perderam a tendência de crescimento. Os dados originais eram mantidos em g. $ha^{-1}$  e, os valores transformados não têm unidade de mensuração, sendo uma divisão de g. $ha^{-1}$  por g.ha<sup>-1</sup> que é a unidade do desvio padrão. A utilização de análise não paramétrica, em que os pressupostos são mais brandos, seria um alternativa para a análise dos dados.

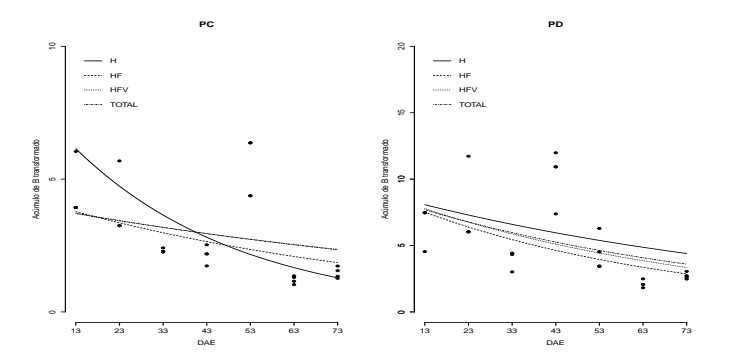

Figura 11 - Ajuste do modelo exponencial para densidade 355 no sistema de plantio convencional (lado esquerdo) e sistema de plantio direto (lado direto) para haste  $(H)$ , haste + folha  $(HF)$ , haste + folha + vagem  $(HFV)$  e haste + folha + vagem + grão (Total).

## **Conclusões**

Os modelos Logístico e von Bertalanffy são adequados para descrever o ac´umulo de boro, nos dois sistemas de plantio e nas 3 densidades (75, 215 e 355 mil plantas por hectare). Entretanto, o modelo Logístico apresentou melhores propriedades de ajuste se comparando do modelo de von Bertalanfly. Esse fato devese a uma superestimação do parâmetro  $\alpha$  presente no modelo de von Bertalanfly. Outro fator que contribuiu da indicação do modelo Logístico foi a não convergência do modelo de von Bertalanfly do parâmetros estimado na densidade 355 da variável HF.

O acúmulo máximo total de boro, estimado pelo modelo Logístico explorado nessa pesquisa, foi de 92,9 g ha<sup>−</sup><sup>1</sup> no plantio direto e de 93,9 g ha<sup>−</sup><sup>1</sup> no plantio convencional, na densidade de semeadura de 355 mil plantas por hectare. Esse resultado corrobora com pesquisa realizada na literatura já que as estimativas das quantidades máximas acumuladas de B variam de 45 a 117 g  $ha^{-1}$ , com média de 87 g ha<sup>-1</sup>, que são valores próximos aos encontrados nessa pesquisa para a cv. Jalo. Validando a modelagem não linear usando o modelo Logístico para essa aplicação.

A transformação utilizada é apropriada e assegura a presença das pressuposições de normalidade e homogeneidade dos erros. Com isso, a validez da análise da variância é assegurada, mas em termos práticos, os dados transformados pelo inverso do desvio padr˜ao, perdem a caracter´ıstica de ac´umulo ao longo do ciclo vegetativo do feijoeiro cv Jalo, dificultando as interpretações ou levando a interpretações errôneas.

Para trabalhos futuros tem-se como proposta o diagnóstico dos modelos usados nessa pesquisa para detectar possíveis "outliers" ou pontos atípicos nos dados para a cultivar Jalo, nos dois sistemas de plantio e nas 3 densidades (75, 215 e 355 mil plantas por hectare. Além disso, outra alternativa seria utilizar outras técnicas,

tais como regressão robusta ou testes não paramétricos, que possam ser exploradas como alternativas das transformações de variáveis, como no acúmulo de B.

## Agradecimentos

Ao CNPq pelas bolsas concedidas aos dois primeiros autores e pelo financiamento da pesquisa que originou este trabalho. Aos revisores e editores pelos comentários e sugestões.

LIMA, K. P.; MORAIS, A. R.; VIEIRA, N. M. B.; VILLA, F.; ANDRADE, M. J. B. Nonlinear models for use in description of Boron accumulation in different parts of Jalo beans. Rev. Bras. Biom., Lavras, v.35, n.4, p.834-861, 2017.

- ABSTRACT: The study on bean growth through accumulation over time of the micro-nutrient Boron is interesting because it represents an information tool which helps management of the plant development and detect factors that affect it. Modeling this type of growth produces a better understanding and an effective application of agricultural practices. In this context, the present study aims at fitting nonlinear models (Logistic, von Bertalanffy and Exponential) using original and transformed data on Boron accumulation in two planting systems and three seeding densities of the cultivated bean Jalo. The experiment was conducted at the Federal University of Lavras, Brazil, during the water harvest period (spring-summer) of the years 2006-2007 in a randomized block with three repetitions. In each planting system the factorial scheme 3 x 7 was used. It consists of three seeding densities (75, 215 and 355 thousand plants per hectare) and seven evaluation periods (13, 23, 33, 43, 53, 63 , 73 days after emergence). The Boron accumulation was analyzed in the following plant parts: leaves, stem and leaves, stem, leaf and pod, and the complete plant. Both, the nonlinear Logistic and von Bertalanffy models are suitable for the description of Boron accumulation in the Jalo bean. Logistic model presents better fitting properties. Data transformation was used to ensure normality and homogeneity of errors but, since accumulation characteristics change over time, the use of an Exponential model to represent them was necessary. As a result, the validity of the ANOVA analysis is guaranteed.
- KEYWORDS: Nonlinear regression; data processing; growth curve, Phaseolus vulgaris L.

## Referências

ALBUQUERQUE, A. Acúmulo de matéria seca e macronutrientes em diferentes ´org˜aos de cultivares de feijoeiro em fun¸c˜ao de popula¸c˜oes de plantas e ambientes de cultivo. 2010. 278 p. Tese (Doutorado em Agronomia/Fitotecnia) - Universidade Federal de Lavras, Lavras, 2010.

BARTLETT, M. S. Properties of sufficiency and statistical tests. Proceedings of the Royal Society of London. Series A, London, v.160, n.901, p.268-282, 1937.

DRAPER, N. R.; SMITH, H. Applied regression analysis. 3ed. New York: Jonh Wiley, 1998. 706 p.

DURBIN, J.; WATSON G. S. Testing for serial correlation in least squares regression I. Biometrika, London, v.37, n.3-4, p.409-428, 1950.

GALON, J. A.; BELLINGIERI, P. A.; ALCARDE, J. C. Efeito de modos e épocas de aplicação de gesso e calcário sobre a cultura do feijoeiro (Phaseolus vulgaris L.) cv. Carioca-80. Scientia Agricola, Piracicaba, v.53, n.1, p.438-447, 1996.

LANA, R. M. Q.; PEREIRA, R. P.; LANA, A. M. Q.; FARIA, M. V. Utilização de micronutrientes na cultura do feijoeiro cultivado no sistema plantio direto. Bioscience Journal, v.24, n.4, p.58-63, 2008.

MARTIN, T. N.; STORCK, L. Análise das pressuposições do modelo matemático em experimentos agrícolas no delineamento blocos ao acaso. In: MARTIN, T. N.; ZIECH, M. F. (Org.). Sistemas de produção agropecuária. Curitiba: UTFPR, 2008. p.177-196.

MARTINS FILHO, S. et al. Abordagem bayesiana das curvas de crescimento de duas cultivares de feijoeiro. Ciência Rural, Santa Maria, v.38, n.6, p.1516-1521, 2008.

MOURA, M. S. B. et al. Modelos de crescimento para o feijão-caupi e o milho, sob sistemas de plantio exclusivo e consorciado, no Semiárido brasileiro. Revista Brasileira de Agrometeorologia, Santa Maria, v.16, n.3, p.275-284, 2011.

OLIVEIRA, R. L.; MUNIZ, J. A.; DE ANDRADE, M. J. B.; REIS, R. L. Precisão experimental em ensaios com a cultura do feijão. Ciência e Agrotecnologica, Lavras, v.33, n.1, p.113-119, 2009.

PIMENTEL-GOMES, F. Curso de estatística experimental. 15. ed. Piracicaba: FEALQ, 2009. 451p.

RAMALHO, M. A. P.; ABREU, A. F. B. Cultivares. In: VIEIRA, C.; PAULA JUNIOR, T. J.; BOREM, A. Feijão. 2.ed. Viçosa: Editora da UFV, 2006. p.415-436.

RIBEIRO, N. D.; CARGNELUTTI FILHO, A.; HOFFMANN JUNIOR, L.; ´ POSSEBON, S. B. Precisão experimental na avaliação de cultivares de feijão de diferentes hábitos de crescimento. Ciência Rural, Santa Maria, v.34, n.5, p.1371-1377, 2004.

ROSSE, L. N.; VENCOVSKY, R. Modelo de regress˜ao n˜ao-linear aplicado ao estudo da estabilidade fenotípica de genótipos de feijão no Estado do Paraná. Bragantia, Campinas, v.59, n.1, p.99-107, 2000.

SCHABENBERGER, O.; PIERCE, F. J. Contemporary statistical models for the plant and soil sciences. Boca Raton: CRC Press, 2002. 753 p.

SHAPIRO, S. S.; WILK, M. B. An analysis of variance test for normality. Biometrika, Cambridge, v.52, n.3-4, p.591-611, 1965.

SILVA, L. M.; LEMOS, L. B.; CRUSCIOL, C. A. C.; MATEUS, G. P.; FELTRAN, J. C. Crescimento radicular e absorção de micronutrientes do feijoeiro em razão da calagem. *Científica*, v.35, n.2, p.88-105, 2007.

STEEL, R. G. D.; TORRIE, J. H.; DICKEY, D. A. Principles and procedures of statistics: a biometrical approach. New York: McGraw-Hill, 1997. 666p.

STORCK, L., GARCIA, D. C., LOPES, S. J., ESTEFANEL, V. Experimentação vegetal. Santa Maria: Editora da UFSM, 2011. 200p.

VIEIRA, N. M. B. Acúmulo de nutrientes e desempenho agronômico de cultivares de Feijoeiro-comum, em diferentes, populações e sistemas de cultivos. 2009. 117 p. Tese (Doutorado em Agronomia) - Universidade Federal de Lavras, Lavras, 2009.

VIEIRA, N. M. B. Crescimento e marcha da absorção de nutrientes no feijoeiro cvs. BRS-MG Talism˜a e Ouro Negro, em plantio direto e convencional. 2006. 145 p. Dissertação (Mestrado em Agronomia) - Universidade Federal de Lavras, Lavras, 2006.

VIEIRA, R. F.; LIMA, M. S; NEVES, J. C. L.; ANDRADE, M. J. B. Adubação. In: CARNEIRO, J.; PAULA JUNIOR, T. J. de; BORÉ, A. (Ed.). Feijão do plantio  $\dot{a}$  colheita. Viçosa: Editora da UFV, 2015. p. 145-172.

Recebido em 28.04.2016.

Aprovado após revisão em 24.02.2017.

### APENDICE ˆ

##-----------------------------------------------------------------## # Comando para o experimento # ##-----------------------------------------------------------------## rm(list=ls(all=TRUE)) # = = = = Mudando diretório setwd("C:/Users/Kelly Lima/ Desktop/Analise da dissertação/Dados com 3 semeadura") cul pla blo pop dae has fol hf 1 Jalo pc 1 75 13 0.17 0.82 0.99 2 Jalo pc 2 75 13 0.13 0.88 1.01 #===== Pacote require(xtable) require(ggplot2) require(ExpDes) library(lattice) library(car) library(agricolae) library(dae) library(ggplot2) #===== Lendo os dados dados #===== Transformando em Fator pla=as.factor(pla) blo=as.factor(blo) pop=as.factor(pop) dae=as.factor(dae)  $# == ==$  ANOVA modh=aov(has~ blo:pla+pla\*pop\*dae) summary(modh) modhf=aov(hf~ blo:pla+pla\*pop\*dae) summary(modhf) modhfv=aov(hfv~blo:pla+pla\*pop\*dae) summary(modhfv) modtot=aov(tot~blo:pla+pla\*pop\*dae) summary(modtot) #=== Normalidade resh <- resid(modh) reshf <- resid(modhf) reshfv <- resid(modhfv) restot <- resid(modtot) shapiro.test(resh) shapiro.test(reshf) shapiro.test(reshfv) shapiro.test(restot) #==== Analise de independe^encia library(lmtest)

```
dwtest(lm(has~ blo:pla+pla*pop*dae))
dwtest(lm(hf~ blo:pla+pla*pop*dae))
dwtest(lm(hfv~ blo:pla+pla*pop*dae))
dwtest(lm(tot~ blo:pla+pla*pop*dae))
#====== Homogeneidade
bartlett.test(resh~dae)
bartlett.test(reshf~dae)
bartlett.test(reshfv~dae)
bartlett.test(restot~dae)
## Gráfico H, HF, HFV e Total em 75 para convencional
x=seq(13,73,10)
pc75 = tapply(has[1:21],dae[1:21],mean)pc75hf=tapply(hf[1:21],dae[1:21],mean)
pc75hfv=tapply(hfv[1:21],dae[1:21],mean)
pc75t=tapply(tot[1:21],dae[1:21],mean)
log=nls(pc75° alpha/(1 + gamma*exp(-k*x)),start = list(alpha=max(pc75),gama=13,k=0.1))
log1=nls(pc75hf~ alpha/(1 + gama*exp(-k*x)),
start = list(alpha=max(pc75),gamma=13,k=0.1))log2=nls(pc75hfv~ alpha/(1 + gama*exp(-k*x)),
start = list(alpha=max(pc75),gama=13,k=0.1))
log3 = nls(pc75t^* alpha/(1 + gama*exp(-k*x)),start = list(alpha=max(pc75),gama=13,k=0.1))
par(max=c(5, 4.8, 4, 2) + 0.1)plot(x,pc75,ylab=expression(paste('Acúmulo de B',
 \tilde{f}^*(g,ha^{-1})).xlab="Dias após a emergência", pch=19, bty="l",
     ylim=c(0,55),axes=F,lwd=1, main="(PC)")
points(x,pc75hf,pch=19,lwd=1)
points(x,pc75hfv,pch=19,lwd=1)
points(x,pc75t,pch=19,lwd=1)
axis(1,at=seq(13,73,by=10))
axis(2,at=seq(0,55,by=5))
curve(coeff(log)[1]/(1 + coeff(log)[2]*exp(-coef(log)[3]*x)),add=T,lty=1,lwd=1)
curve(coef(log1)[1]/(1 + coef(log1)[2]
      *exp(-coef(log1)[3]*x)),add=T,lty=2,lwd=1)
curve(coeff(log2)[1]/(1 + coeff(log2)[2]*exp(-coef(log2)[3]*x)),add=T,lty=3,lwd=1)
curve(coef(log3)[1]/(1 + coef(log3)[2],
      *exp(-coef(log3)[3]*x)),add=T,lty=4,lwd=1)
legend(13,55,c("H","HF","HFV","TOTAL"),
lty=c(1,2,3,4),lwd=c(1,1,1,1),bty="n")
# Direito
pd75=tapply(has[64:84],dae[64:84],mean)
pd75hf=tapply(hf[64:84],dae[64:84],mean)
pd75hfv=tapply(hfv[64:84],dae[64:84],mean)
pd75t=tapply(tot[64:84],dae[64:84],mean)
```

```
logd=nls(pd75° alpha/(1 + gama*exp(-k*x)),start = list(alpha=max(pc75),gama=13,k=0.1))
logd2=nls(pd75hf~ alpha/(1 + gama*exp(-k
*x)),
start = list(alpha=max(pd75),gama=13,k=0.05))
logd3=nls(pd75hfv^* alpha/(1 + gama*exp(-k*x)),start = list(alpha=max(pd75),gama=13,k=0.05))
logd4=nls(pd75t~ alpha/(1 + gama*exp(-k*x)),
start = list(alpha=max(pd75),gama=13,k=0.05))
par(max=c(5, 4.8, 4, 2) + 0.1)plot(x,pd75,ylab=expression(paste('Acúmulo de B',
 ^{7} (g.ha<sup>^</sup>-1))),
xlab="Dias após a emergência",pch=19,bty="l",
ylim=c(0,55),axes=F,lwd=1, main="(PD)")
points(x,pd75hf,pch=19,lwd=1)
points(x,pd75hfv,pch=19,lwd=1)
points(x,pd75t,pch=19,lwd=1)
axis(1,at=seq(13,73,by=10))
axis(2,at=seq(0,55,by=5))
curve(coeff(log d)[1]/(1 +
coef(logd)[2]*exp(-coef(logd)[3]*x)),
add=T,lty=1,lwd=1)
curve(coeff(log d2)[1]/(1 +
coef(logd2)[2]*exp(-coef(logd2)[3]*x)),
      add=T,lty=2,lwd=1)
curve(coeff(log d3)[1]/(1 +
coef(logd3)[2]*exp(-coef(logd3)[3]*x)),
      add=T,lty=3,lwd=1)
curve(coeff(log d4)[1]/(1 +coef(logd4)[2]*exp(-coef(logd4)[3]*x)),
      add=T,lty=4,lwd=1)
legend(13,55,c("H","HF","HFV","TOTAL" ),
lty=c(1,2,3,4),lwd=c(1,1,1,1),bty="n")
```